# **МИНИСТЕРСТВО ОБРАЗОВАНИЯ И НАУКИ РОССИЙСКОЙ ФЕДЕРАЦИИ**

## **Федеральное государственное бюджетное образовательное учреждение высшего образования**

«ТОМСКИЙ ГОСУДАРСТВЕННЫЙ УНИВЕРСИТЕТ СИСТЕМ УПРАВЛЕНИЯ И РАДИОЭЛЕКТРОНИКИ» (ТУСУР)

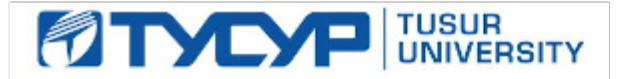

## УТВЕРЖДАЮ

Директор департамента образования

Документ подписан электронной подписью Сертификат: 1сбсfa0a-52a6-4f49-aef0-5584d3fd4820<br>Владелец: Троян Павел Ефимович Действителен: с 19.01.2016 по 16.09.2019

### РАБОЧАЯ ПРОГРАММА ДИСЦИПЛИНЫ

### **Моделирование тепловых и оптических свойств светодиодов и светотехнических устройств**

Уровень образования: **высшее образование - магистратура** Направление подготовки / специальность: **27.04.04 Управление в технических системах** Направленность (профиль) / специализация: **Управление в светотехнических системах** Форма обучения: **очная** Факультет: **РКФ, Радиоконструкторский факультет** Кафедра: **РЭТЭМ, Кафедра радиоэлектронных технологий и экологического мониторинга** Курс: **2** Семестр: **3**

Учебный план набора 2018 года

#### Распределение рабочего времени

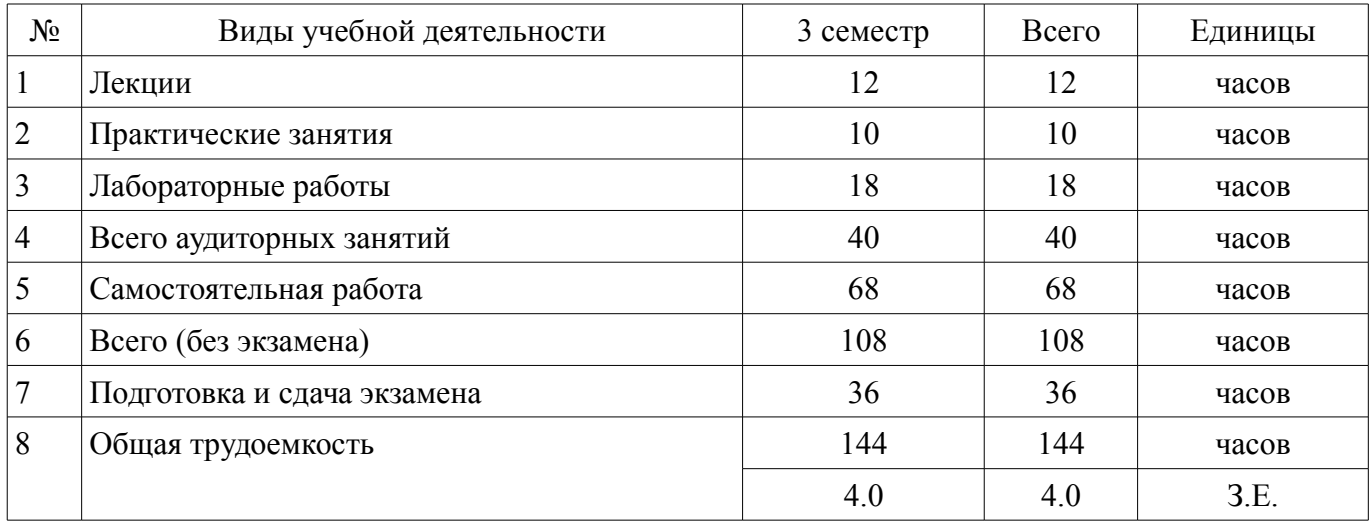

Экзамен: 3 семестр

Томск 2018

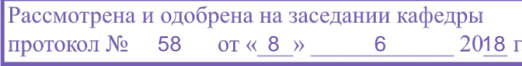

## ЛИСТ СОГЛАСОВАНИЯ

Рабочая программа дисциплины составлена с учетом требований федерального государственного образовательного стандарта высшего образования (ФГОС ВО) по направлению подготовки (специальности) 27.04.04 Управление в технических системах, утвержденного 30.10.2014 года, рассмотрена и одобрена на заседании кафедры РЭТЭМ «\_\_\_» \_\_\_\_\_\_\_\_\_\_\_\_ 20\_\_ года, протокол  $N_2$ .

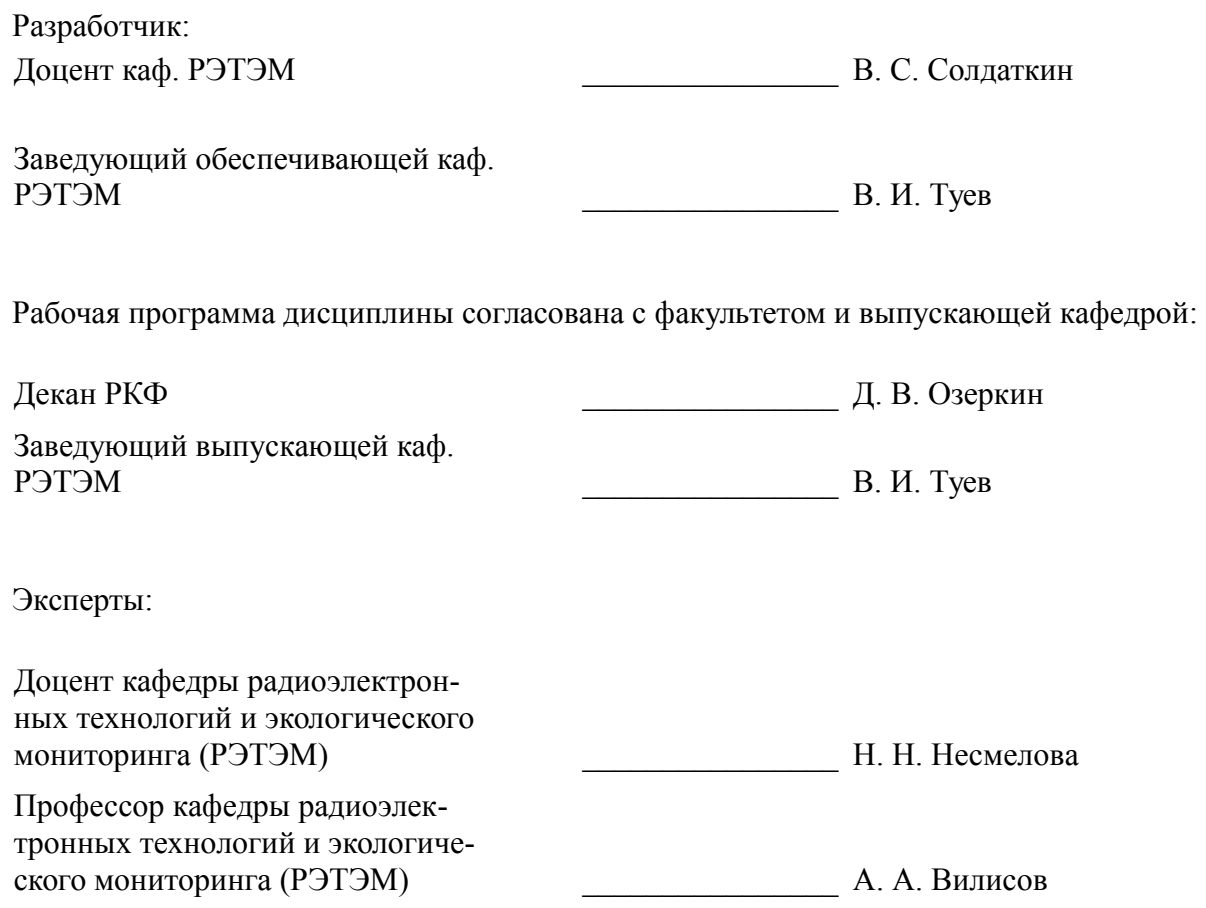

### **1. Цели и задачи дисциплины**

### **1.1. Цели дисциплины**

Целью изучения дисциплины "Моделирование тепловых и оптических свойств светодиодов и светотехнических устройств" является получение студентами знаний и навыков в разработке геометрических моделей для изучения тепловых и оптических свойств светодиодов и светотехнических устройств.

### **1.2. Задачи дисциплины**

– ознакомить студентов с классификацией компьютерных моделей;

– ознакомить студентов с программным обеспечением для моделирования тепловых характеристик светодиодов и светотехнических устройств;

– ознакомить студентов с программным обеспечением для моделирования оптических характеристик светодиодов и светотехнических устройств.

### **2. Место дисциплины в структуре ОПОП**

Дисциплина «Моделирование тепловых и оптических свойств светодиодов и светотехнических устройств» (Б1.В.ОД.6) относится к блоку 1 (вариативная часть).

Предшествующими дисциплинами, формирующими начальные знания, являются: Компьютерные технологии управления в технических системах.

Последующими дисциплинами являются: Защита выпускной квалификационной работы, включая подготовку к защите и процедуру защиты.

### **3. Требования к результатам освоения дисциплины**

Процесс изучения дисциплины направлен на формирование следующих компетенций:

– ПК-2 способностью применять современные теоретические и экспериментальные методы разработки математических моделей исследуемых объектов и процессов, относящихся к профессиональной деятельности по направлению подготовки;

– ПК-4 способностью к организации и проведению экспериментальных исследований и компьютерного моделирования с применением современных средств и методов;

В результате изучения дисциплины обучающийся должен:

– **знать** основное программное обеспечение для моделирования тепловых и оптических свойств светодиодов и светотехнических устройств; основы построения физико-математических и других моделей; основы оформления результатов моделирования.

– **уметь** выбирать программное обеспечение для моделирования тепловых и оптических свойств светодиодов и светотехнических устройств; разрабатывать модели для изучения тепловых и оптических свойств светодиодов и светотехнических устройств; оформлять результаты моделирования.

– **владеть** навыками анализа и выбора программного обеспечения для моделирования процессов и объектов; навыками разработки модели для изучения тепловых и оптических свойств светодиодов и светотехнических устройств; навыками оформления результатов моделирования.

### **4. Объем дисциплины и виды учебной работы**

Общая трудоемкость дисциплины составляет 4.0 зачетных единицы и представлена в таблице 4.1.

Таблица 4.1 – Трудоемкость дисциплины

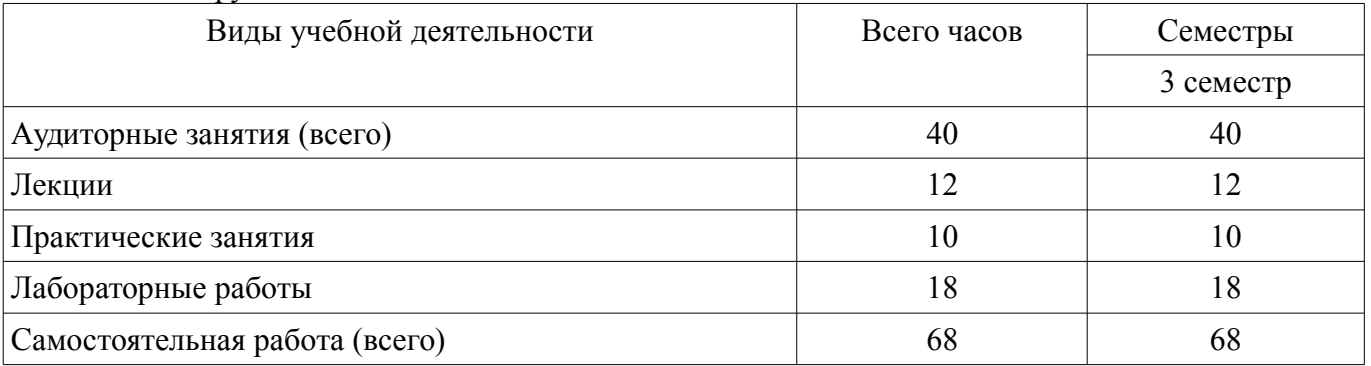

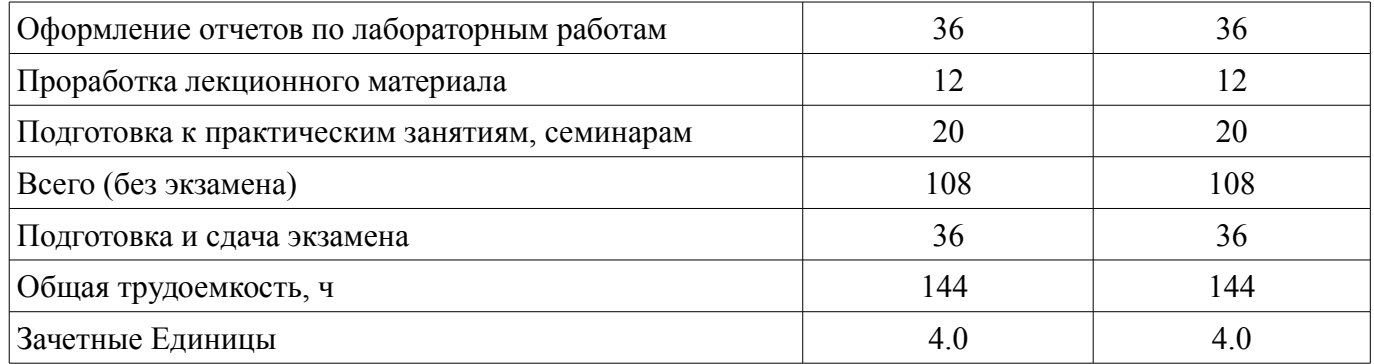

## **5. Содержание дисциплины**

## **5.1. Разделы дисциплины и виды занятий**

Разделы дисциплины и виды занятий приведены в таблице 5.1. Таблица 5.1 – Разделы дисциплины и виды занятий

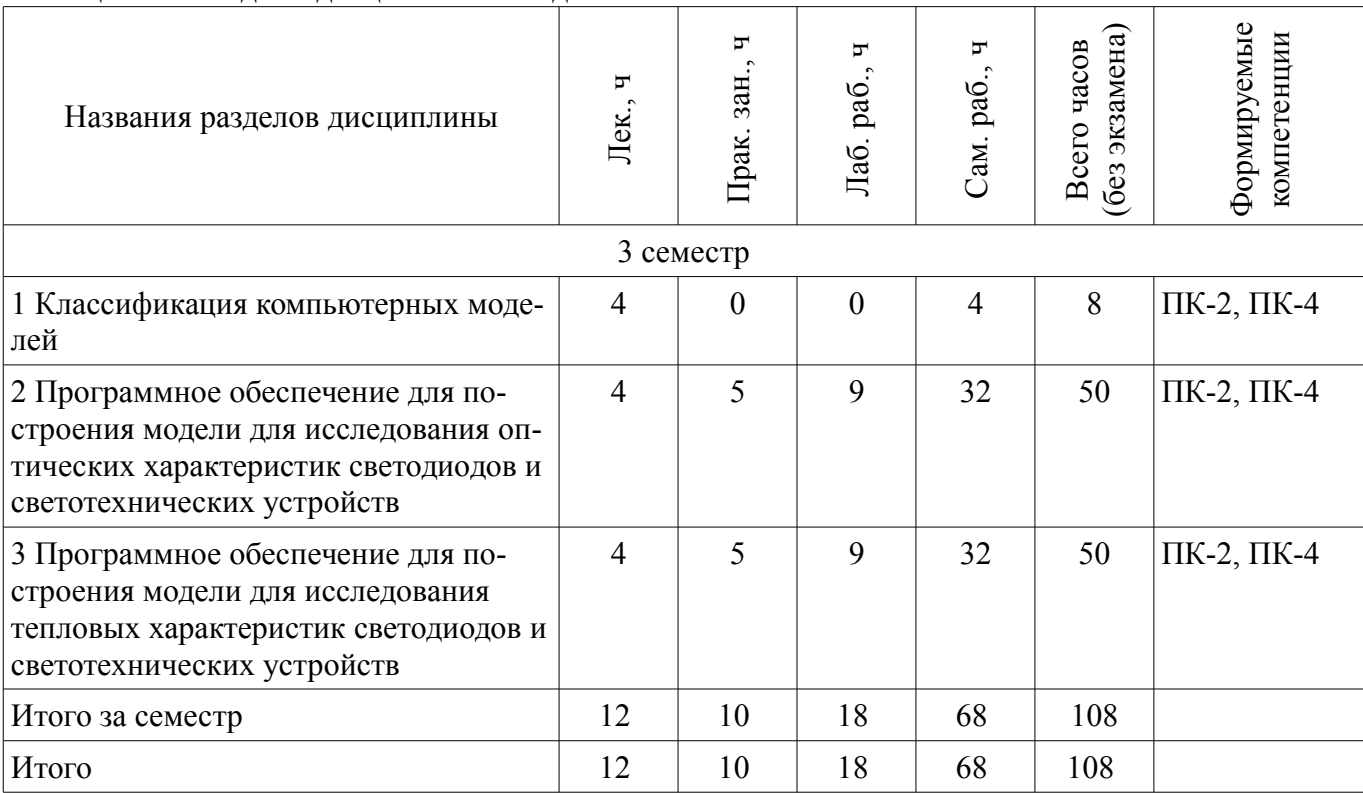

## **5.2. Содержание разделов дисциплины (по лекциям)**

Содержание разделов дисциплин (по лекциям) приведено в таблице 5.2. Таблица 5.2 – Содержание разделов дисциплин (по лекциям)

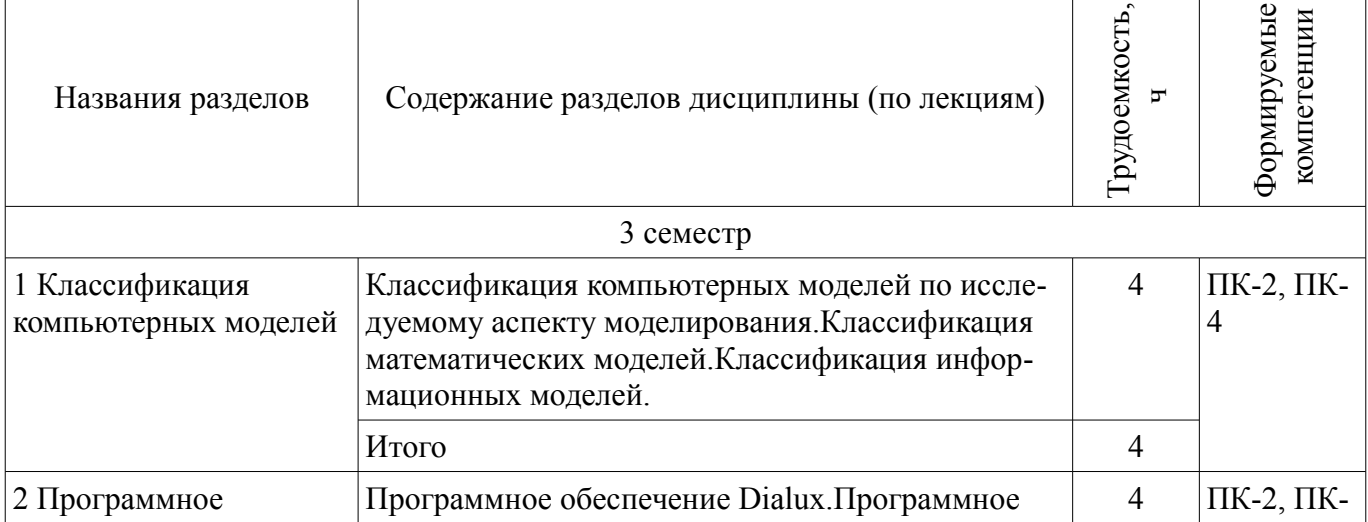

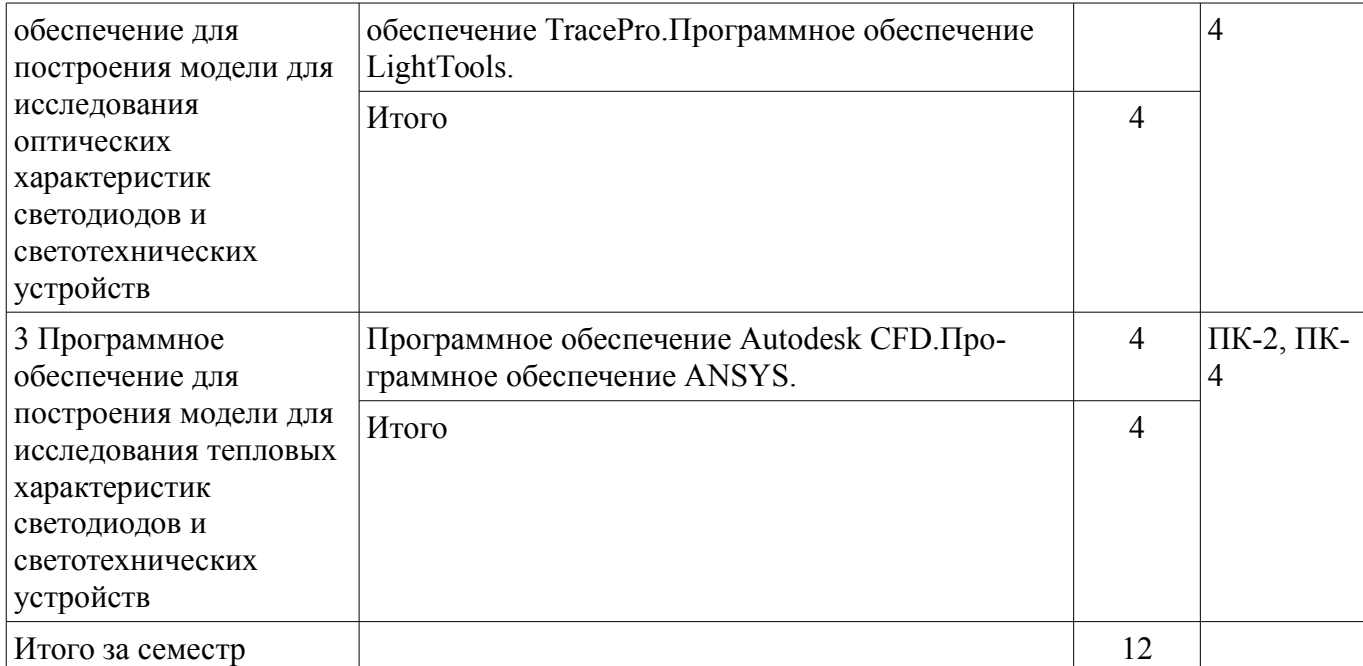

## **5.3. Разделы дисциплины и междисциплинарные связи с обеспечивающими (предыдущими) и обеспечиваемыми (последующими) дисциплинами**

Разделы дисциплины и междисциплинарные связи с обеспечивающими (предыдущими) и обеспечиваемыми (последующими) дисциплинами представлены в таблице 5.3. Таблица 5.3 – Разделы дисциплины и междисциплинарные связи

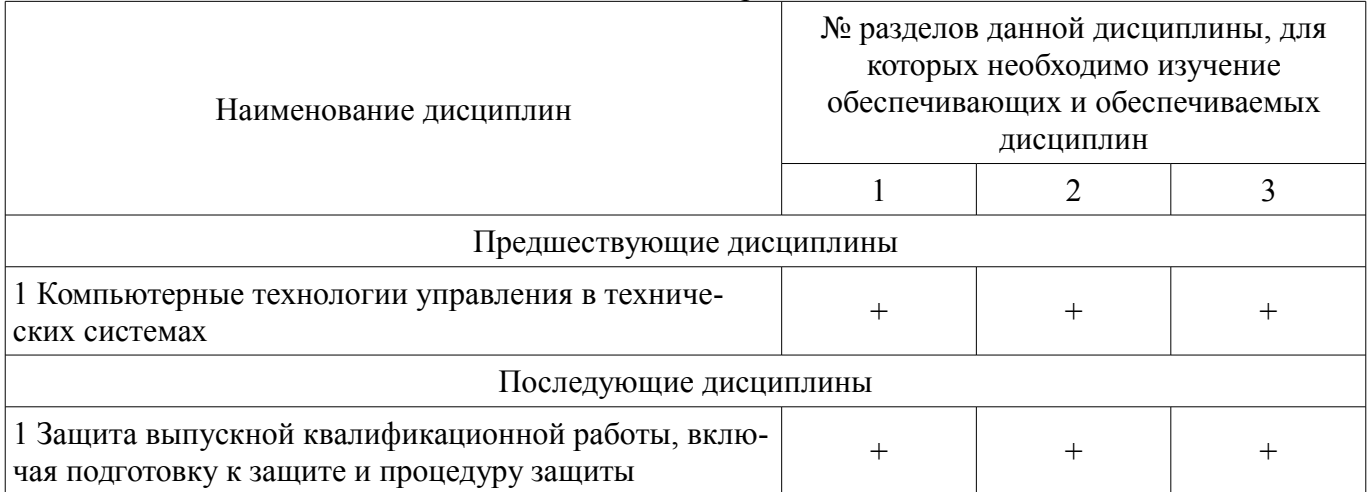

## **5.4. Соответствие компетенций, формируемых при изучении дисциплины, и видов занятий**

Соответствие компетенций, формируемых при изучении дисциплины, и видов занятий представлено в таблице 5.4.

Таблица 5.4 – Соответствие компетенций, формируемых при изучении дисциплины, и видов занятий

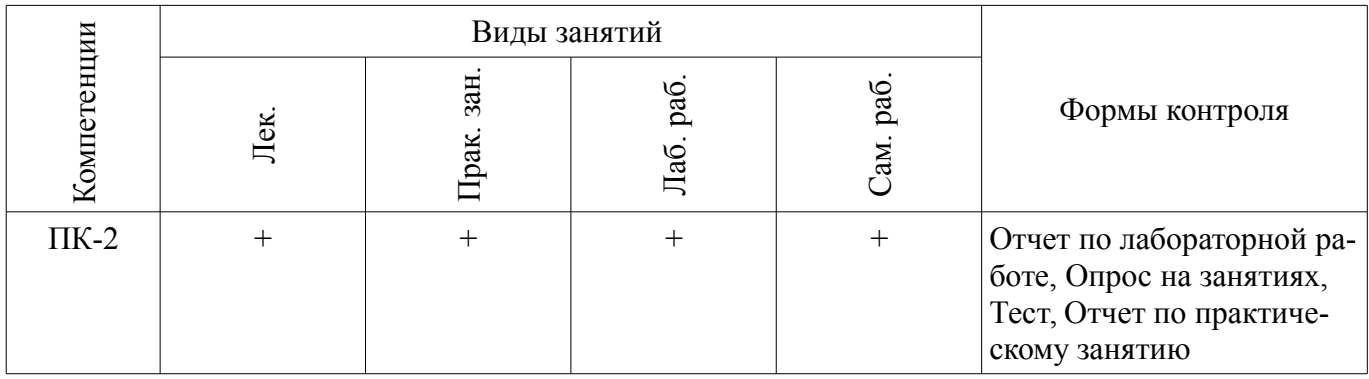

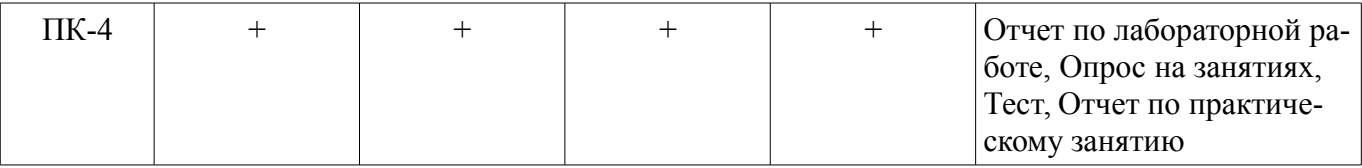

### **6. Интерактивные методы и формы организации обучения**  Не предусмотрено РУП.

## **7. Лабораторные работы**

Наименование лабораторных работ приведено в таблице 7.1. Таблица 7.1 – Наименование лабораторных работ

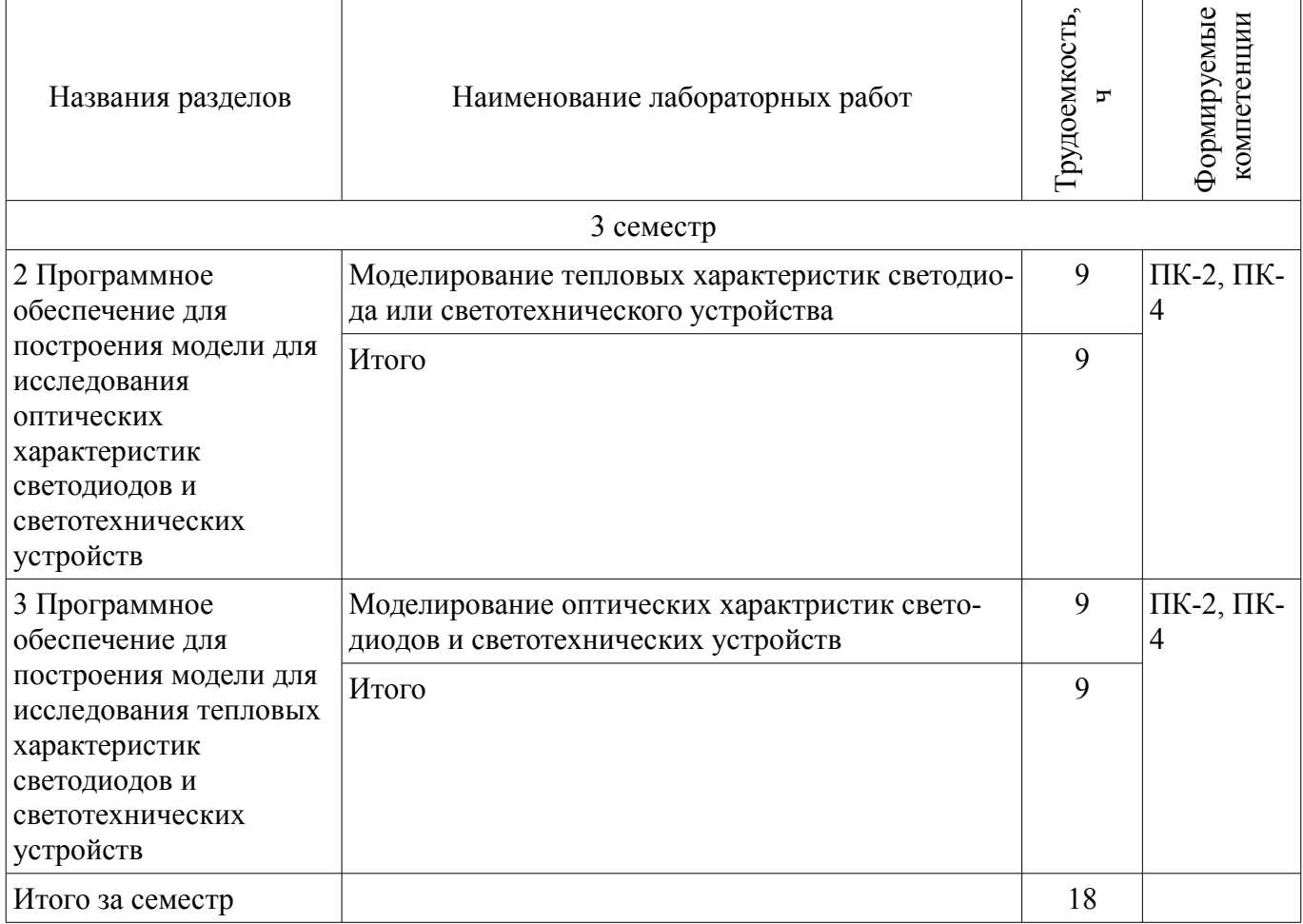

## **8. Практические занятия (семинары)**

Наименование практических занятий (семинаров) приведено в таблице 8.1. Таблица 8.1 – Наименование практических занятий (семинаров)

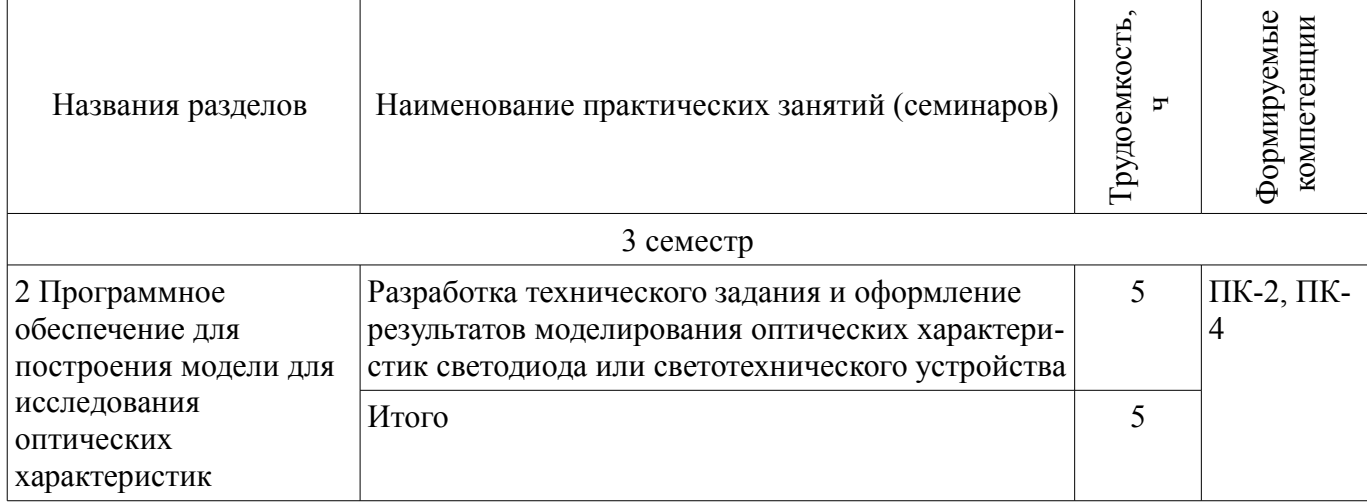

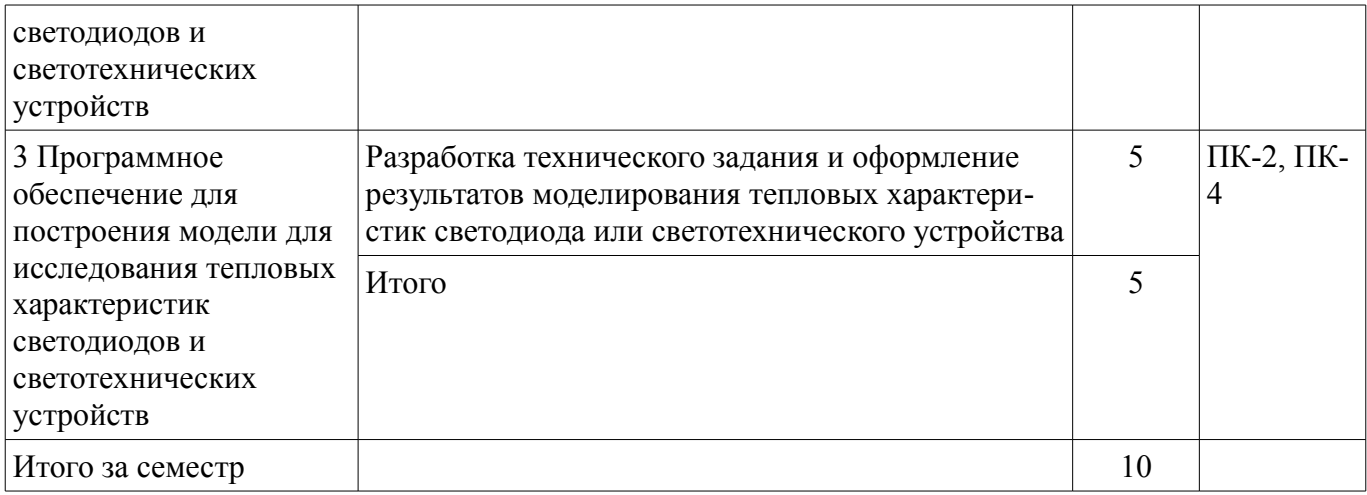

## **9. Самостоятельная работа**

Виды самостоятельной работы, трудоемкость и формируемые компетенции представлены в таблице 9.1.

Таблица 9.1 – Виды самостоятельной работы, трудоемкость и формируемые компетенции

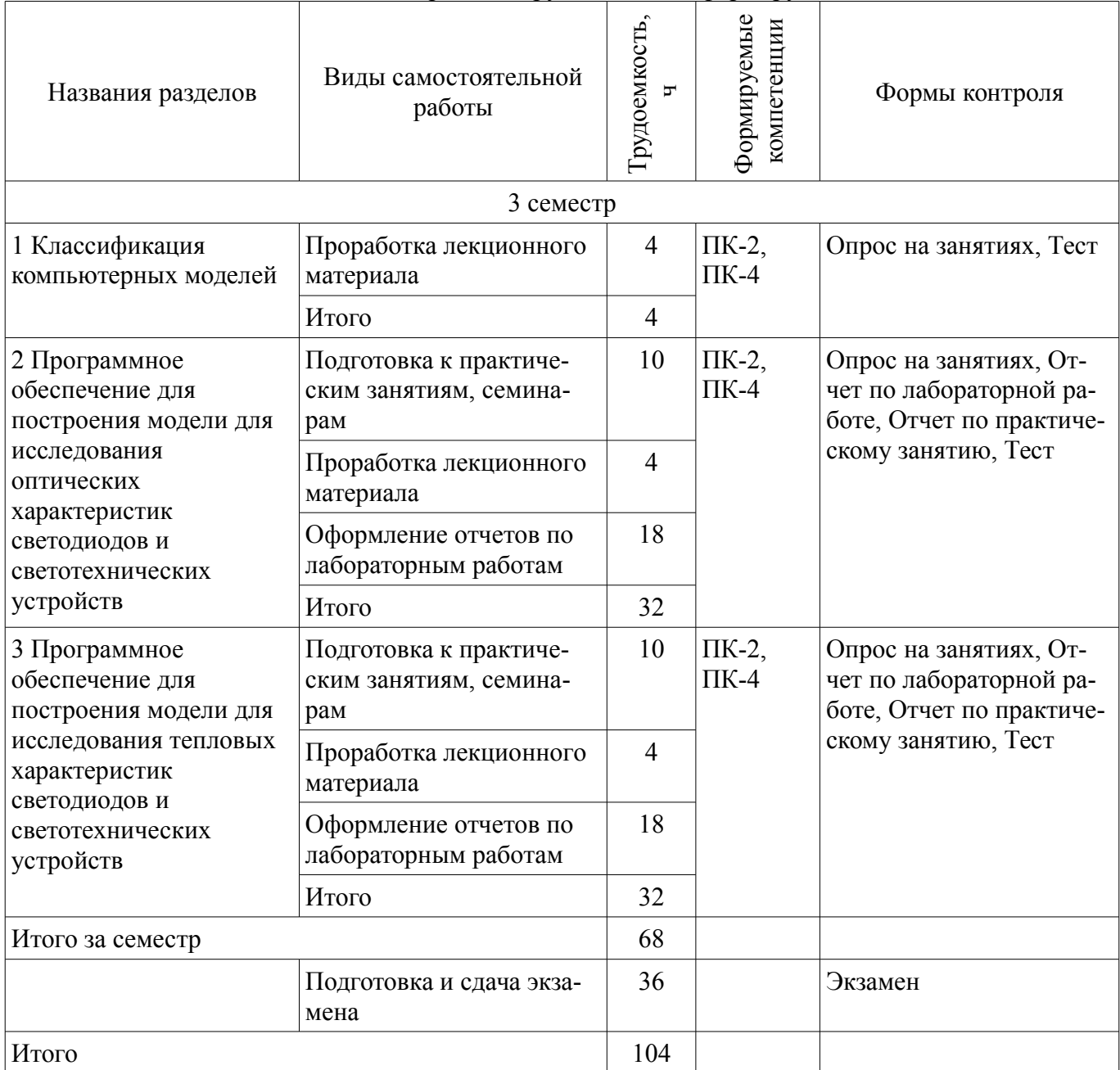

## **10. Курсовой проект / курсовая работа**

Не предусмотрено РУП.

### **11. Рейтинговая система для оценки успеваемости обучающихся**

#### **11.1. Балльные оценки для элементов контроля** Таблица 11.1 – Балльные оценки для элементов контроля

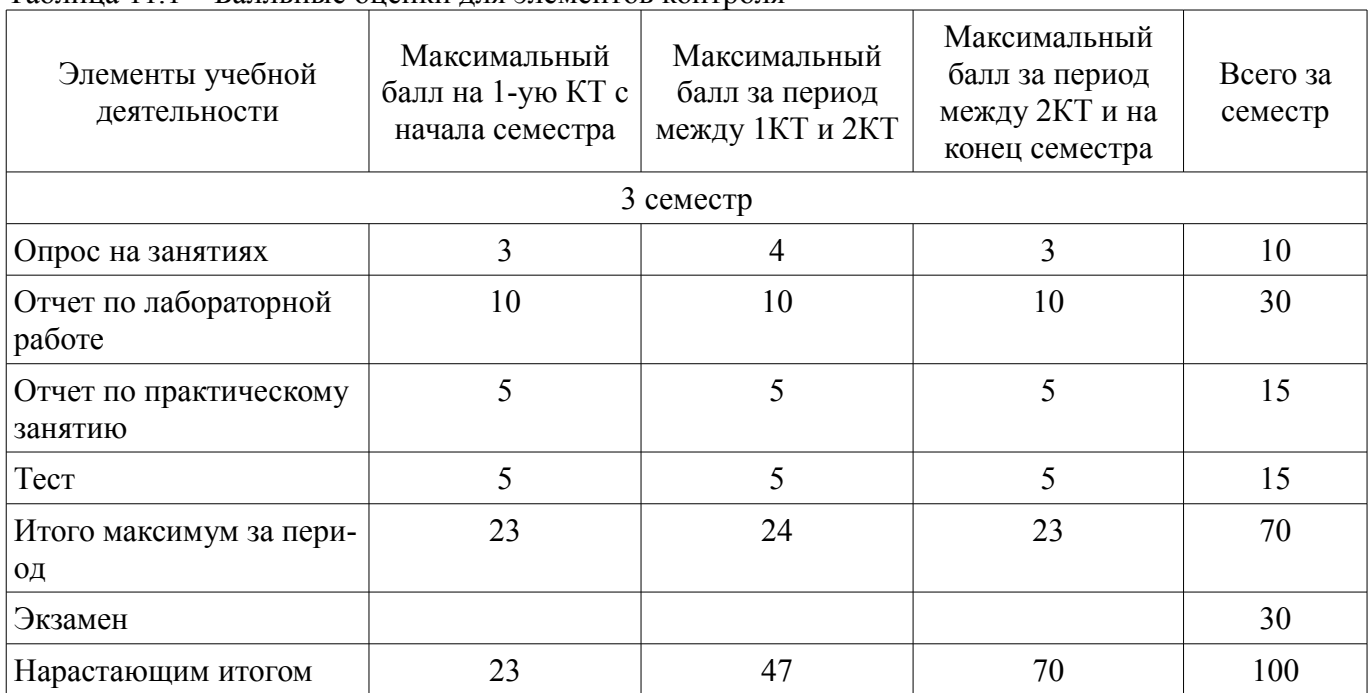

### **11.2. Пересчет баллов в оценки за контрольные точки**

Пересчет баллов в оценки за контрольные точки представлен в таблице 11.2. Таблица 11.2 – Пересчет баллов в оценки за контрольные точки

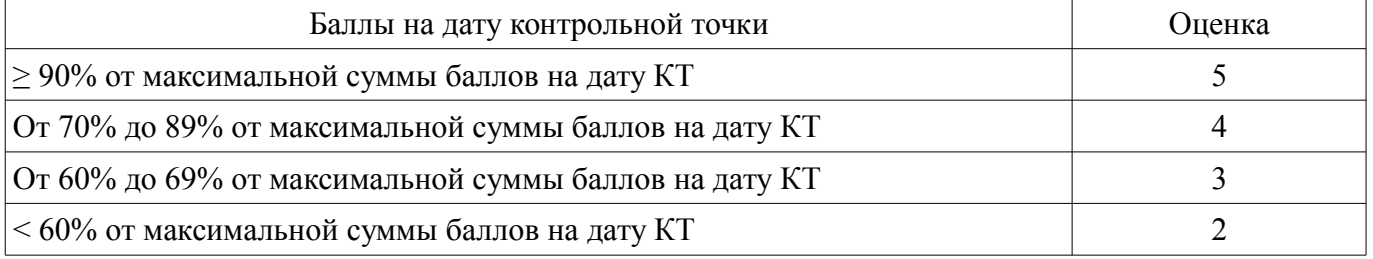

## **11.3. Пересчет суммы баллов в традиционную и международную оценку**

Пересчет суммы баллов в традиционную и международную оценку представлен в таблице 11.3.

Таблица 11.3 – Пересчет суммы баллов в традиционную и международную оценку

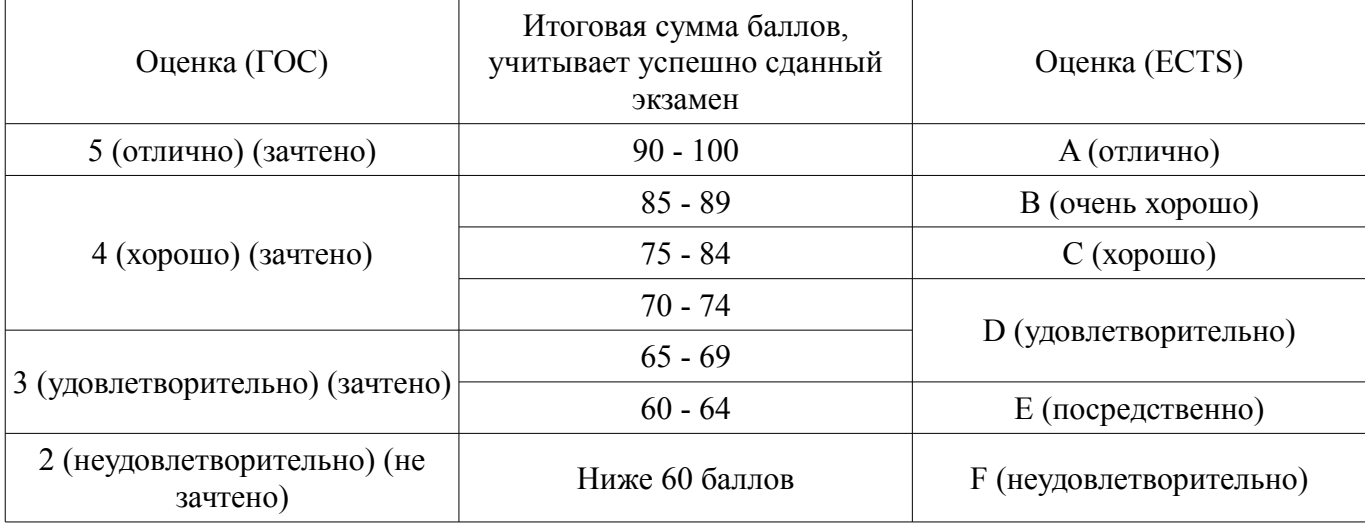

#### **12. Учебно-методическое и информационное обеспечение дисциплины**

#### **12.1. Основная литература**

1. Компьютерное моделирование процессов в РЭС: Учебное пособие / Романовский М. Н. - 2016. 101 с. [Электронный ресурс] - Режим доступа: https://edu.tusur.ru/publications/5916 (дата обращения: 25.06.2018).

## **12.2. Дополнительная литература**

1. Техническая эксплуатация радиоэлектронного оборудования: Учебное пособие / Козлов В. Г. - 2018. 133 с. [Электронный ресурс] - Режим доступа: https://edu.tusur.ru/publications/7196 (дата обращения: 25.06.2018).

2. Моделирование и оптимизация объектов и процессов: Учебное пособие / Смирнов Г. В. - 2016. 216 с. [Электронный ресурс] - Режим доступа: https://edu.tusur.ru/publications/6495 (дата обращения: 25.06.2018).

3. Компьютерное моделирование управленческих решений: Учебное пособие / Семиглазов В. А. - 2017. 59 с. [Электронный ресурс] - Режим доступа: https://edu.tusur.ru/publications/7031 (дата обращения: 25.06.2018).

#### **12.3. Учебно-методические пособия**

### **12.3.1. Обязательные учебно-методические пособия**

1. Моделирование тепловых и оптических свойств светодиодов и светотехнических устройств: Учебно-методическое пособие для проведения лабораторных, практических занятий и организации самостоятельной работы для магистров / Солдаткин В. С. - 2018. 14 с. [Электронный ресурс] - Режим доступа: https://edu.tusur.ru/publications/7986 (дата обращения: 25.06.2018).

## **12.3.2. Учебно-методические пособия для лиц с ограниченными возможностями здоровья и инвалидов**

Учебно-методические материалы для самостоятельной и аудиторной работы обучающихся из числа лиц с ограниченными возможностями здоровья и инвалидов предоставляются в формах, адаптированных к ограничениям их здоровья и восприятия информации.

## **Для лиц с нарушениями зрения:**

- в форме электронного документа;
- в печатной форме увеличенным шрифтом.

## **Для лиц с нарушениями слуха:**

- в форме электронного документа;
- в печатной форме.

## **Для лиц с нарушениями опорно-двигательного аппарата:**

- в форме электронного документа;
- в печатной форме.

## **12.4. Профессиональные базы данных и информационные справочные системы**

1. Базы данных, доступ к которым оформлен библиотекой ТУСУРа в текущий момент времени. Список доступных баз данных см. по ссылке: https://lib.tusur.ru/ru/resursy/bazy-dannyh

## **13. Материально-техническое обеспечение дисциплины и требуемое программное обеспечение**

## **13.1. Общие требования к материально-техническому и программному обеспечению дисциплины**

## **13.1.1. Материально-техническое и программное обеспечение для лекционных занятий**

Для проведения занятий лекционного типа, групповых и индивидуальных консультаций, текущего контроля и промежуточной аттестации используется учебная аудитория с количеством посадочных мест не менее 22-24, оборудованная доской и стандартной учебной мебелью. Имеются демонстрационное оборудование и учебно-наглядные пособия, обеспечивающие тематические иллюстрации по лекционным разделам дисциплины.

### **13.1.2. Материально-техническое и программное обеспечение для практических занятий**

Лаборатория безопасности жизнедеятельности / Компьютерный класс

учебная аудитория для проведения занятий практического типа, учебная аудитория для проведения занятий лабораторного типа, учебная аудитория для проведения занятий семинарского типа, помещение для курсового проектирования (выполнения курсовых работ), помещение для проведения групповых и индивидуальных консультаций, помещение для проведения текущего контроля и промежуточной аттестации, помещение для самостоятельной работы

634050, Томская область, г. Томск, Ленина проспект, д. 40, 314 ауд.

Описание имеющегося оборудования:

- Коммутатор 100 Base;
- Стол лабораторный угловой (2 шт.);
- Кресло Original;
- Системный блок Intel Pentium G2020 (17 шт.);
- Монитор SAMSUNG 710V SSS (2 шт.);
- Монитор 17 LCD Samsung;
- Монитор 17 SAMSUNG 710V (SSS) TFT SILVER (6 шт.);
- Монитор 17 SAMSUNG 740N;
- Монитор 17 SAMSUNG (2 шт.);
- Монитор 17 0.20 SAMSUNG 765DFX;
- ПЭВМ CPU INTEL PENTIUM4;
- Сканер HP SCANJET 3770;
- Телевизор плазменный 51 (129 cv);
- Компьютер Pentium Dual Core G850;
- Стол компьютерный (15 шт.);
- Принтер лазерный SAMSUNG 1020. A4;
- Доска маркерная;
- ПЭВМ PENTIUM4;
- ПЭВМ PENTIUM К6-266;
- Стенд информационный;
- Комплект специализированной учебной мебели;
- Рабочее место преподавателя.

Программное обеспечение:

- Adobe Acrobat Reader
- Apache OpenOffice 4
- Google Chrome
- Kaspersky Endpoint Security 10 для Windows
- Mathcad 13
- Microsoft Windows 7
- Microsoft Windows XP
- Opera

#### **13.1.3. Материально-техническое и программное обеспечение для лабораторных работ**

Лаборатория технологии РЭС и безопасности жизнедеятельности учебная аудитория для проведения занятий лабораторного типа 634050, Томская область, г. Томск, Ленина проспект, д. 40, 419 ауд. Описание имеющегося оборудования:

- АРМ инженера (2 шт.);
- АРМ инженера исследователя;
- Цифровой мультиметр MXD-4660A (2 шт.);
- Вольтметр В7-78;
- ПЭВМ пентиум CELERON 433 MMX;
- Доска маркерно-меловая;
- Дымоуловитель QUICK 493A ESD (5 шт.);
- Измеритель светового потока «ТКА-КК1;
- Ионизатор воздуха QUICK 440 (2 шт.);
- Источник питания Matrix MPS-3003 LK-3 (3 шт.);
- Компьютер Intel Core;
- Компьютер Intel Pentium;
- Корпусный шкаф 4200х600х2100мм;
- Гониофотометр;
- Спектрофлуориметр СМ2203;
- Вентиляционная система;
- Монтажный стол БЕЛВАР С4-1400 (4 шт.);
- Монтажный стол БЕЛВАР С4-1800;
- Микроскоп МБС-10;
- Установка для демонстрации силы Лоренца U30065;
- Цифровой Мультиметр АРРА 103;

- Латр;

- Микрометр (2 шт.);
- Мультиметр цифровой;
- Радиатор масляный 9 секций;
- Измеритель E7 22 RLC;
- Монтажно-демонтажная станция АМИ 6800;
- Источник питания TDGC -2 2K 0-250 V 8A (Латр);
- Кабельная продукция HB-A150 BNC 1,5 m;
- Прибор BNC IC Соединительные кабели;
- Измеритель мощности GPM -8212RS;
- Прибор PTL-923;
- Осциллограф LeCrou WA 222;
- Частотомер GFC-8010H 1 Гц-120MГц GW;
- Инфракрасный дистанционный термометрUT30A;
- Латр трансформатор TDGC2-3K;
- Осциллограф FLUKE-190-062;
- Паяльная станция (3 шт.);
- Цифровой мультиметр FLUKE-18B FLK;
- Компьютер Intel Core i5-6400 (3 шт.);
- МФУ hp ''LaserJet ProV227sdnG3Q74A'';
- Стол лабораторный;
- Цифровой комплекс учебно-научных лабораторий ГПО;
- Виртуальная лаборатория АСК-4106 (2 шт.);
- Цифровая перенастраиваемая установка микросварки проволочных выводов для изготовления макетных
- образцов основных узлов светодиодных ламп;
- Источник измеритель Keithley 2410;
- Измеритель ёмкости S-line EM8601A+/CM8601 (3 шт.);
- Источник питания HY3005D MAST (3 шт.);
- Мультиметр DM3058E RIGOL;
- Осциллограф DS1052E RIGOL (2 шт.);
- Частотометр VC3165 Victor (3 шт.);
- Комплект специализированной учебной мебели;
- Рабочее место преподавателя.
- Программное обеспечение:
- ANSYS AIM Pro Paid-Up
- Adobe Acrobat Reader
- Autodesk Product Design Suite Premium 2018
- Google Chrome
- Kaspersky Endpoint Security 10 для Windows

– Microsoft Windows XP

– OpenOffice

– Resource Manager 2.5

– TracePro LC - Single User NODE License - Annual Maintenance and Support for NODE License (Nothing to Ship)

– Компас -  $3D V17$ 

## **13.1.4. Материально-техническое и программное обеспечение для самостоятельной работы**

Для самостоятельной работы используются учебные аудитории (компьютерные классы), расположенные по адресам:

- 634050, Томская область, г. Томск, Ленина проспект, д. 40, 233 ауд.;

- 634045, Томская область, г. Томск, ул. Красноармейская, д. 146, 201 ауд.;

- 634034, Томская область, г. Томск, Вершинина улица, д. 47, 126 ауд.;

- 634034, Томская область, г. Томск, Вершинина улица, д. 74, 207 ауд.

Состав оборудования:

- учебная мебель;

- компьютеры класса не ниже ПЭВМ INTEL Celeron D336 2.8ГГц. - 5 шт.;

- компьютеры подключены к сети «Интернет» и обеспечивают доступ в электронную информационно-образовательную среду университета.

Перечень программного обеспечения:

- Microsoft Windows;

- OpenOffice;

- Kaspersky Endpoint Security 10 для Windows;

- 7-Zip;

- Google Chrome.

### **13.2. Материально-техническое обеспечение дисциплины для лиц с ограниченными возможностями здоровья и инвалидов**

Освоение дисциплины лицами с ограниченными возможностями здоровья и инвалидами осуществляется с использованием средств обучения общего и специального назначения.

При занятиях с обучающимися **с нарушениями слуха** предусмотрено использование звукоусиливающей аппаратуры, мультимедийных средств и других технических средств приема/передачи учебной информации в доступных формах, мобильной системы преподавания для обучающихся с инвалидностью, портативной индукционной системы. Учебная аудитория, в которой занимаются обучающиеся с нарушением слуха, оборудована компьютерной техникой, аудиотехникой, видеотехникой, электронной доской, мультимедийной системой.

При занятиях с обучающимися **с нарушениями зрениями** предусмотрено использование в лекционных и учебных аудиториях возможности просмотра удаленных объектов (например, текста на доске или слайда на экране) при помощи видеоувеличителей для комфортного просмотра.

При занятиях с обучающимися **с нарушениями опорно-двигательного аппарата** используются альтернативные устройства ввода информации и другие технические средства приема/передачи учебной информации в доступных формах, мобильной системы обучения для людей с инвалидностью.

## **14. Оценочные материалы и методические рекомендации по организации изучения дисциплины**

## **14.1. Содержание оценочных материалов и методические рекомендации**

Для оценки степени сформированности и уровня освоения закрепленных за дисциплиной компетенций используются оценочные материалы в составе:

## **14.1.1. Тестовые задания**

1. Модель это?

А. Сущность, воспроизводящая явление, объект или свойство объекта реального мира.

Б. Явление, объект или свойство объекта реального мира.

В. Модель, в которой сведения об объекте моделирования представлены в виде математических символов и выражений.

Г. Изучение свойств и/или поведения объекта моделирования, выполненное с использованием его моделей.

2. Объект моделирования?

А. Явление, объект или свойство объекта реального мира.

Б. Сущность, воспроизводящая явление, объект или свойство объекта реального мира.

В. Модель, в которой сведения об объекте моделирования представлены в виде математических символов и выражений.

Г. Изучение свойств и/или поведения объекта моделирования, выполненное с использованием его моделей.

3. Математическая модель?

А. Модель, в которой сведения об объекте моделирования представлены в виде математических символов и выражений.

Б. Модель, в которой сведения об объекте моделирования представлены в виде совокупности элементов данных и отношений между ними.

В. Компьютерная модель, в которой объектом моделирования является изделие(ия).

Г. Моделирование, выполненное с использованием компьютерной модели изделия.

4. Информационная модель?

А. Модель, в которой сведения об объекте моделирования представлены в виде совокупности элементов данных и отношений между ними.

Б. Модель, в которой сведения об объекте моделирования представлены в виде математических символов и выражений.

В. Модель, выполненная в компьютерной (вычислительной) среде и представляющая собой совокупность данных и программного кода, необходимого для работы с данными.

Г. Моделирование, выполненное с использованием компьютерной модели изделия.

5. Компьютерная модель (электронная модель)?

А. Модель, выполненная в компьютерной (вычислительной) среде и представляющая собой совокупность данных и программного кода, необходимого для работы с данными.

Б. Модель, в которой сведения об объекте моделирования представлены в виде математических символов и выражений.

В. Модель, в которой сведения об объекте моделирования представлены в виде совокупности элементов данных и отношений между ними.

Г. Моделирование, выполненное с использованием компьютерной модели изделия.

6. По каким признакам классифицируют компьютерную модель?

А. По исследуемому аспекту моделирования (исследуемым свойствам объекта моделирования); используемому способу описания объекта моделирования.

Б. По функциональным признакам, аспектом моделирования в которых является выделение и описание функций изделия, их структуры и взаимосвязи.

В. По структурным, аспектом моделирования в которых являются структуры изделия (например, конструкторская, технологическая, эксплуатационная электронная структура изделия по ГОСТ 2.053, логистическая структура изделия по ГОСТ Р 53392).

Г. По физико-механическим, аспектом моделирования в которых являются физико-механические свойства изделия и взаимодействие изделия с внешней средой (статика, кинематика, динамика твердого тела, гидро- и газодинамика, деформации, теплопроводность и др.).

7. Математические модели в зависимости от метода нахождения решения (определения вида зависимости одних параметров модели от других) подразделяют:

А. Аналитические, численные, имитационные.

Б. Формальные, описательные.

В. Функциональные, структурные, геометрические, физико-механические, физико-химические.

Г. Функциональные, имитационные, техническо-экономические.

8. По исследуемому аспекту моделирования компьютерные модели изделия подразделяют:

А. Функциональные, структурные, геометрические, физико-механические, физико-химические, техническо-экономические, процессные.

Б. Аналитические, численные, имитационные.

В. Статика, кинематика, динамика твердого тела, гидро- и газодинамика, деформации, теплопроводность.

Г. Формальные, описательные.

9. Информационные модели подразделяют:

А. Формальные, описательные.

Б. Функциональные, структурные, геометрические, физико-механические, физико-химические, техническо-экономические, процессные.

В. Аналитические, численные, имитационные.

Г. Статика, кинематика, динамика твердого тела, гидро- и газодинамика, деформации, теплопроводность.

10. Цель проведения компьютерного моделирования?

А. Получения данных, необходимых для принятия решений в процессах разработки, проектирования, производства, сопровождения эксплуатации и других задач в ходе жизненного цикла изделия.

Б. Исследование аспекта моделирования (исследуемым свойствам объекта моделирования).

В. Исследование используемого способа описания объекта моделирования.

Г. Исследование функциональных, структурных, геометрических, физико-механических, физико-химических, техническо-экономических, процессных свойств.

11. Какие направления проектирования реализованы в программном обеспечении Dialux?

А. Расчет здания (строения) целиком; расчет отдельного помещения здания (строения); расчет взаимодействия наружной и внутренней систем освещения; расчет дорожного освещение; расчет дневного света, в том числе с учетом систем управления дневным светом.

Б. Распределение света в системах освещения и визуализации; поглощение светового потока на уровне компонентов и систем; распределение силы света; оптическая эффективность, яркость и сияние; фотореалистичный рендеринг; флуоресцентные эффекты люминофоров.

В. Сложное твердотельное моделирование с полной оптической точностью; современная скорость трассировки лучей с полным пользовательским контролем точности и требований к разрешению; создайте источник света из любой геометрической модели, для неограниченной гибкости для создания настраиваемых источников; широкие библиотеки источников и материалов, включая светодиоды и измерения BSDF; надежная поддержка обмена данными для механических данных САПР; интерактивная динамическая связь с SOLIDWORKS; множественное погружение для моделирования внедренного люминофора в инкапсулированный светодиод; оптимизируемые оболочки для создания эффективных светодиодных соединителей, солнечных концентраторов и других сложных оптических поверхностей; пользовательские материалы для моделирования белых светодиодов на основе люминофора; текстуры - 2D, 3D и пользовательские – с гибкостью для изменения формы, размера и расстояния между элементами текстуры; вычисление индекса цветопередачи (CRI) на любом приемнике; обмен данными с другим программным обеспечением для проектирования освещения через форматы данных IES и LDT; трассировка лучей Point-and-shoot для мгновенной обратной связи по свету вашего устройства во время проектных итераций.

Г. Модели печатных плат PCB, включая многослойные MPCB; компоненты активного и пассивного охлаждения (вентиляторы, радиаторы); активные тепловыделяющие компоненты (микросхемы стандартных размеров, конденсаторы, светодиоды, транзисторы).

12. Какие направления проектирования реализованы в программном обеспечении TracePro?

А. Распределение света в системах освещения и визуализации; поглощение светового потока на уровне компонентов и систем; распределение силы света; оптическая эффективность, яркость и сияние; фотореалистичный рендеринг; флуоресцентные эффекты люминофоров.

Б. Расчет здания (строения) целиком; расчет отдельного помещения здания (строения); расчет взаимодействия наружной и внутренней систем освещения; расчет дорожного освещение; расчет дневного света, в том числе с учетом систем управления дневным светом.

В. Сложное твердотельное моделирование с полной оптической точностью; современная

скорость трассировки лучей с полным пользовательским контролем точности и требований к разрешению; создайте источник света из любой геометрической модели, для неограниченной гибкости для создания настраиваемых источников; широкие библиотеки источников и материалов, включая светодиоды и измерения BSDF; надежная поддержка обмена данными для механических данных САПР; интерактивная динамическая связь с SOLIDWORKS; множественное погружение для моделирования внедренного люминофора в инкапсулированный светодиод; оптимизируемые оболочки для создания эффективных светодиодных соединителей, солнечных концентраторов и других сложных оптических поверхностей; пользовательские материалы для моделирования белых светодиодов на основе люминофора; текстуры - 2D, 3D и пользовательские – с гибкостью для изменения формы, размера и расстояния между элементами текстуры; вычисление индекса цветопередачи (CRI) на любом приемнике; обмен данными с другим программным обеспечением для проектирования освещения через форматы данных IES и LDT; трассировка лучей Point-and-shoot для мгновенной обратной связи по свету вашего устройства во время проектных итераций.

Г. Модели печатных плат PCB, включая многослойные MPCB; компоненты активного и пассивного охлаждения (вентиляторы, радиаторы); активные тепловыделяющие компоненты (микросхемы стандартных размеров, конденсаторы, светодиоды, транзисторы).

13. Какие направления проектирования реализованы в программном обеспечении LightTools?

А. Сложное твердотельное моделирование с полной оптической точностью; современная скорость трассировки лучей с полным пользовательским контролем точности и требований к разрешению; создайте источник света из любой геометрической модели, для неограниченной гибкости для создания настраиваемых источников; широкие библиотеки источников и материалов, включая светодиоды и измерения BSDF; надежная поддержка обмена данными для механических данных САПР; интерактивная динамическая связь с SOLIDWORKS; множественное погружение для моделирования внедренного люминофора в инкапсулированный светодиод; оптимизируемые оболочки для создания эффективных светодиодных соединителей, солнечных концентраторов и других сложных оптических поверхностей; пользовательские материалы для моделирования белых светодиодов на основе люминофора; текстуры - 2D, 3D и пользовательские – с гибкостью для изменения формы, размера и расстояния между элементами текстуры; вычисление индекса цветопередачи (CRI) на любом приемнике; обмен данными с другим программным обеспечением для проектирования освещения через форматы данных IES и LDT; трассировка лучей Point-and-shoot для мгновенной обратной связи по свету вашего устройства во время проектных итераций.

Б. Распределение света в системах освещения и визуализации; поглощение светового потока на уровне компонентов и систем; распределение силы света; оптическая эффективность, яркость и сияние; фотореалистичный рендеринг; флуоресцентные эффекты люминофоров.

В. Расчет здания (строения) целиком; расчет отдельного помещения здания (строения); расчет взаимодействия наружной и внутренней систем освещения; расчет дорожного освещение; расчет дневного света, в том числе с учетом систем управления дневным светом.

Г. Модели печатных плат PCB, включая многослойные MPCB; компоненты активного и пассивного охлаждения (вентиляторы, радиаторы); активные тепловыделяющие компоненты (микросхемы стандартных размеров, конденсаторы, светодиоды, транзисторы).

14. Какие направления проектирования реализованы в программном обеспечении Autodesk CFD?

А. Модели печатных плат PCB, включая многослойные MPCB; компоненты активного и пассивного охлаждения (вентиляторы, радиаторы); активные тепловыделяющие компоненты (микросхемы стандартных размеров, конденсаторы, светодиоды, транзисторы).

Б. Сложное твердотельное моделирование с полной оптической точностью; современная скорость трассировки лучей с полным пользовательским контролем точности и требований к разрешению; создайте источник света из любой геометрической модели, для неограниченной гибкости для создания настраиваемых источников; широкие библиотеки источников и материалов, включая светодиоды и измерения BSDF; надежная поддержка обмена данными для механических данных САПР; интерактивная динамическая связь с SOLIDWORKS; множественное погружение для моделирования внедренного люминофора в инкапсулированный светодиод; оптимизируемые оболочки для создания эффективных светодиодных соединителей, солнечных концентраторов и

других сложных оптических поверхностей; пользовательские материалы для моделирования белых светодиодов на основе люминофора; текстуры - 2D, 3D и пользовательские – с гибкостью для изменения формы, размера и расстояния между элементами текстуры; вычисление индекса цветопередачи (CRI) на любом приемнике; обмен данными с другим программным обеспечением для проектирования освещения через форматы данных IES и LDT; трассировка лучей Point-and-shoot для мгновенной обратной связи по свету вашего устройства во время проектных итераций.

В. Распределение света в системах освещения и визуализации; поглощение светового потока на уровне компонентов и систем; распределение силы света; оптическая эффективность, яркость и сияние; фотореалистичный рендеринг; флуоресцентные эффекты люминофоров.

Г. Вычислительная гидродинамика; механика деформируемого твердого тела; электромагнетизм; тепловой анализ; многодисциплинарный анализ.

15. Какие направления проектирования реализованы в программном обеспечении ANSYS?

А. Вычислительная гидродинамика; механика деформируемого твердого тела; электромагнетизм; тепловой анализ; многодисциплинарный анализ.

Б. Модели печатных плат PCB, включая многослойные MPCB; компоненты активного и пассивного охлаждения (вентиляторы, радиаторы); активные тепловыделяющие компоненты (микросхемы стандартных размеров, конденсаторы, светодиоды, транзисторы).

В. Сложное твердотельное моделирование с полной оптической точностью; современная скорость трассировки лучей с полным пользовательским контролем точности и требований к разрешению; создайте источник света из любой геометрической модели, для неограниченной гибкости для создания настраиваемых источников; широкие библиотеки источников и материалов, включая светодиоды и измерения BSDF; надежная поддержка обмена данными для механических данных САПР; интерактивная динамическая связь с SOLIDWORKS; множественное погружение для моделирования внедренного люминофора в инкапсулированный светодиод; оптимизируемые оболочки для создания эффективных светодиодных соединителей, солнечных концентраторов и других сложных оптических поверхностей; пользовательские материалы для моделирования белых светодиодов на основе люминофора; текстуры - 2D, 3D и пользовательские – с гибкостью для изменения формы, размера и расстояния между элементами текстуры; вычисление индекса цветопередачи (CRI) на любом приемнике; обмен данными с другим программным обеспечением для проектирования освещения через форматы данных IES и LDT; трассировка лучей Point-and-shoot для мгновенной обратной связи по свету вашего устройства во время проектных итераций.

Г. Распределение света в системах освещения и визуализации; поглощение светового потока на уровне компонентов и систем; распределение силы света; оптическая эффективность, яркость и сияние; фотореалистичный рендеринг; флуоресцентные эффекты люминофоров.

16. Это программное обеспечение предназначено для проектирования, расчета и визуализации освещения. Принцип работы программы построен по объектно-ориентированной технологии, идея которой заключается в организации среды, где основным элементом является объект. Объекты образуют собой иерархическую структуру, сравнимую с генеалогическим деревом, основанную на взаимных связях и подчинении.

А. Dialux.

Б. TracePro.

В. LightTools.

Г. SolidWorks.

17. Это программное обеспечение всеобъемлющий универсальный программный инструмент для моделирования распространения света. Модели создаются путем импорта из CAD-программы или путем непосредственного создания сплошной геометрии. Лучи распространяются по модели с частицами потока каждого луча, выделенными для поглощения, зеркального отражения и пропускания, флуоресценции и рассеяния.

А. TracePro.

- Б. Dialux.
- В. LightTools.
- Г. SolidWorks.

18. Это программное обеспечение обеспечивает истинные возможности дизайна, точный анализ и мощные функции визуализации продукта, которые помогут быстрее получить модель системы освещения. Прочные конструктивные элементы помогают быстро и эффективно создавать и изменять дизайн вашей системы освещения, начиная с первоначальных фаз концепции и заканчивая последующими инженерными итерациями и усовершенствованиями.

А. LightTools.

Б. TracePro.

В. Dialux.

Г. SolidWorks.

19. Это программное обеспечение обладает специальными возможностями, предназначенными для упрощения моделирования теплового режима работы электронных устройств. Для этого в программе содержатся специальные модели материалов для всестороннего анализа теплового режима работы приборов и электронных систем.

А. Autodesk CFD.

Б. ANSYS.

В. SolidWorks.

Г. LightTools.

20. В это программное обеспечение входят специализированные приложения для подготовки расчетных моделей, работы с геометрией и КЭ-сеткой, моделирования на системном уровне, оптимизации и управления инженерными данными. Имеется высокая степень интеграции отдельных приложений, интуитивно понятный интерфейс и поддержка высокопроизводительных вычислений.

А. ANSYS.

Б. Autodesk CFD.

В. SolidWorks.

Г. LightTools.

### **14.1.2. Экзаменационные вопросы**

1. Модель это?

2. Объект моделирования?

3. Математическая модель?

4. Информационная модель?

5. Компьютерная модель (электронная модель)?

6. По каким признакам классифицируют компьютерную модель?

7. Математические модели в зависимости от метода нахождения решения (определения вида зависимости одних параметров модели от других) подразделяют?

8. По исследуемому аспекту моделирования компьютерные модели изделия подразделяют?

9. Информационные модели подразделяют?

10. Цель проведения компьютерного моделирования?

11. Какие направления проектирования реализованы в программном обеспечении Dialux?

12. Какие направления проектирования реализованы в программном обеспечении TracePro?

13. Какие направления проектирования реализованы в программном обеспечении LightTools?

14. Какие направления проектирования реализованы в программном обеспечении Autodesk CFD?

15. Какие направления проектирования реализованы в программном обеспечении ANSYS?

16. Программное обеспечение Dialux предназначено?

17. Программное обеспечение TracePro предназначено?

18. Программное обеспечение LightTools предназначено?

19. Программное обеспечение Autodesk CFD предназначено?

20. Программное обеспечение ANSYS предназначено?

## **14.1.3. Темы опросов на занятиях**

Классификация компьютерных моделей по исследуемому аспекту моделирования.

Классификация математических моделей.

Классификация информационных моделей.

Программное обеспечение Dialux.

Программное обеспечение TracePro.

Программное обеспечение LightTools. Программное обеспечение Autodesk CFD. Программное обеспечение ANSYS.

### **14.1.4. Вопросы для подготовки к практическим занятиям, семинарам**

Разработка технического задания и оформление результатов моделирования оптических характеристик светодиода или светотехнического устройства

Разработка технического задания и оформление результатов моделирования тепловых характеристик светодиода или светотехнического устройства

### **14.1.5. Темы лабораторных работ**

Моделирование тепловых характеристик светодиода или светотехнического устройства Моделирование оптических характристик светодиодов и светотехнических устройств

#### **14.2. Требования к оценочным материалам для лиц с ограниченными возможностями здоровья и инвалидов**

Для лиц с ограниченными возможностями здоровья и инвалидов предусмотрены дополнительные оценочные материалы, перечень которых указан в таблице 14.

Таблица 14 – Дополнительные материалы оценивания для лиц с ограниченными возможностями здоровья и инвалидов

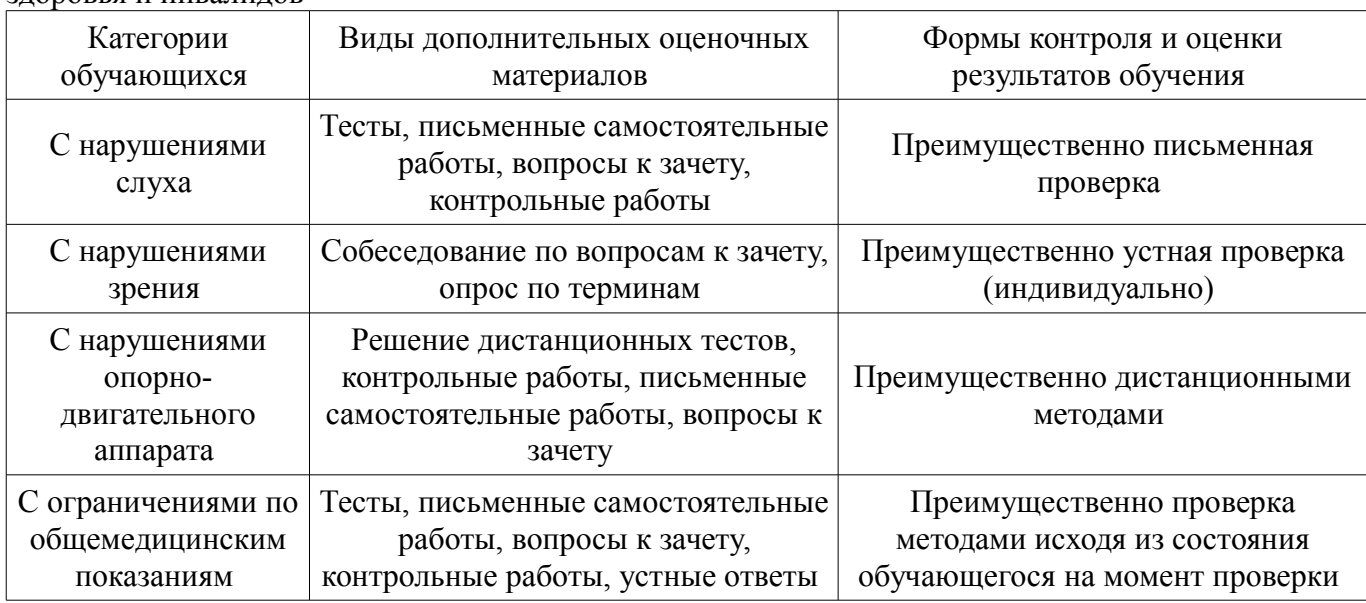

### **14.3. Методические рекомендации по оценочным материалам для лиц с ограниченными возможностями здоровья и инвалидов**

Для лиц с ограниченными возможностями здоровья и инвалидов предусматривается доступная форма предоставления заданий оценочных средств, а именно:

- в печатной форме;
- в печатной форме с увеличенным шрифтом;
- в форме электронного документа;
- методом чтения ассистентом задания вслух;
	- предоставление задания с использованием сурдоперевода.

Лицам с ограниченными возможностями здоровья и инвалидам увеличивается время на подготовку ответов на контрольные вопросы. Для таких обучающихся предусматривается доступная форма предоставления ответов на задания, а именно:

- письменно на бумаге;
- набор ответов на компьютере;
- набор ответов с использованием услуг ассистента;
- представление ответов устно.

Процедура оценивания результатов обучения лиц с ограниченными возможностями здоровья и инвалидов по дисциплине предусматривает предоставление информации в формах, адаптированных к ограничениям их здоровья и восприятия информации:

### **Для лиц с нарушениями зрения:**

- в форме электронного документа;
- в печатной форме увеличенным шрифтом.

## **Для лиц с нарушениями слуха:**

- в форме электронного документа;
- в печатной форме.

## **Для лиц с нарушениями опорно-двигательного аппарата:**

- в форме электронного документа;
- в печатной форме.

При необходимости для лиц с ограниченными возможностями здоровья и инвалидов процедура оценивания результатов обучения может проводиться в несколько этапов.